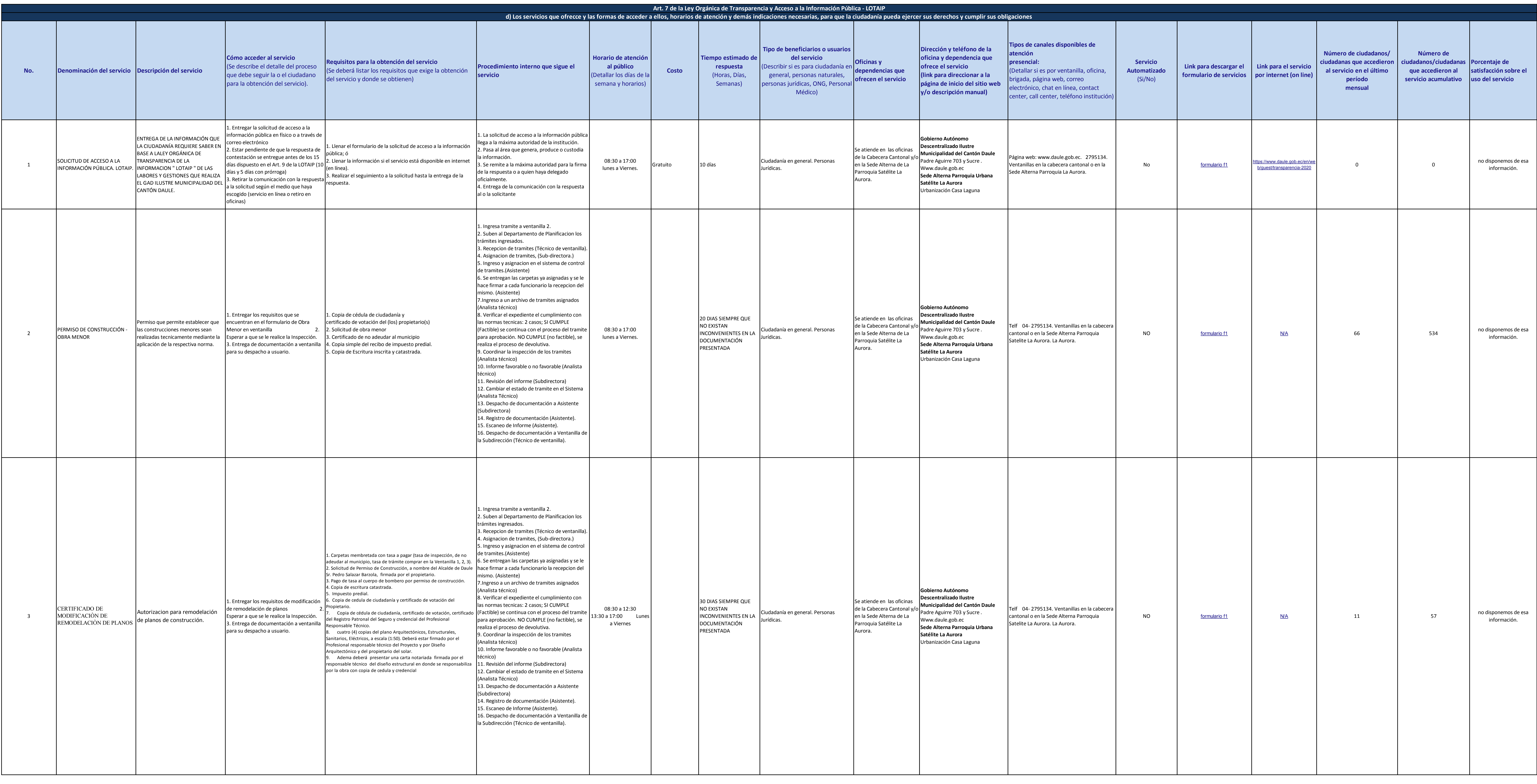

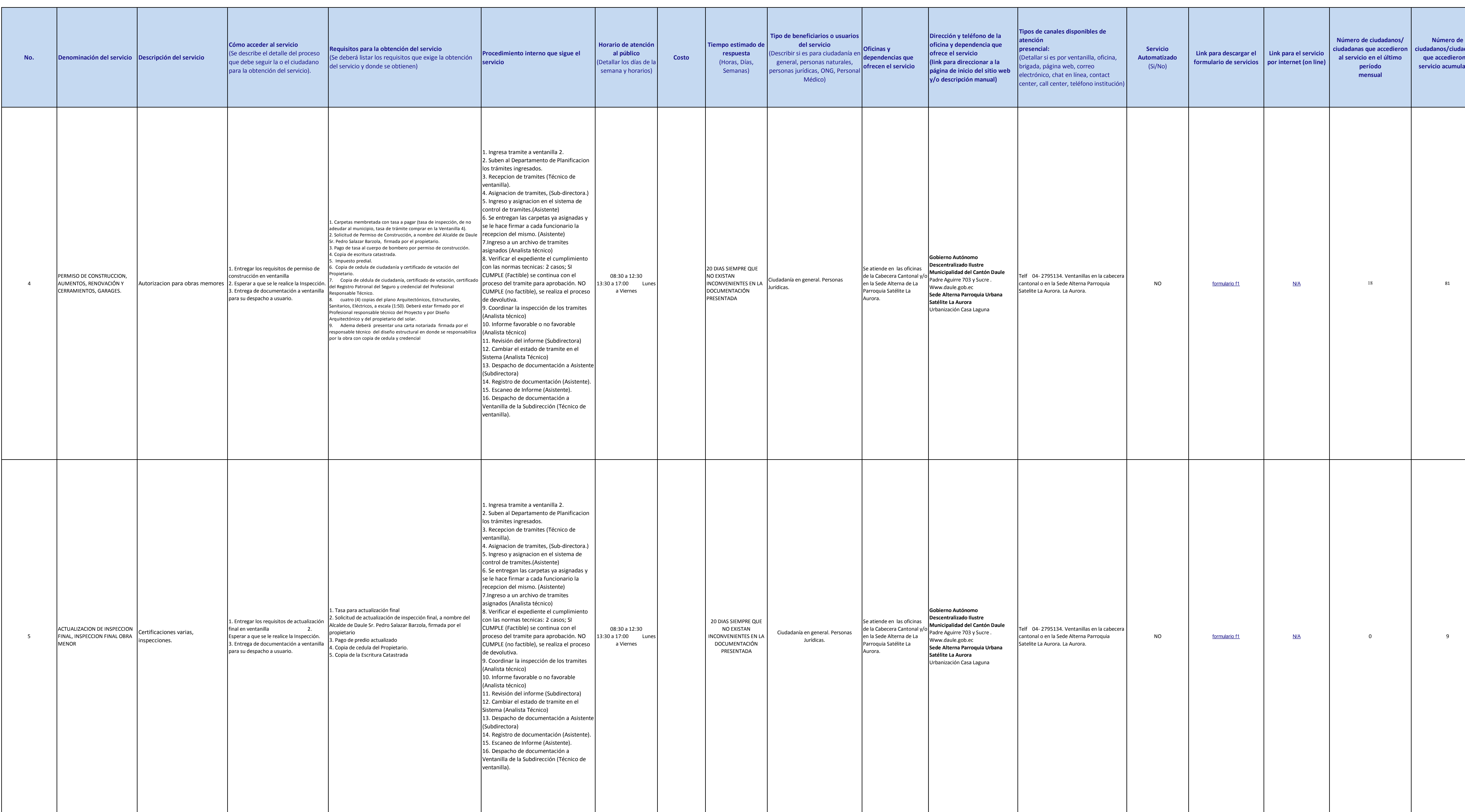

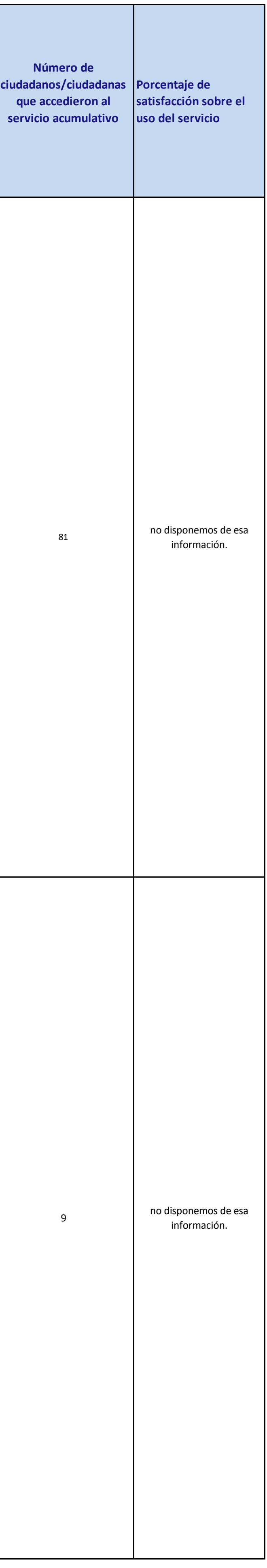

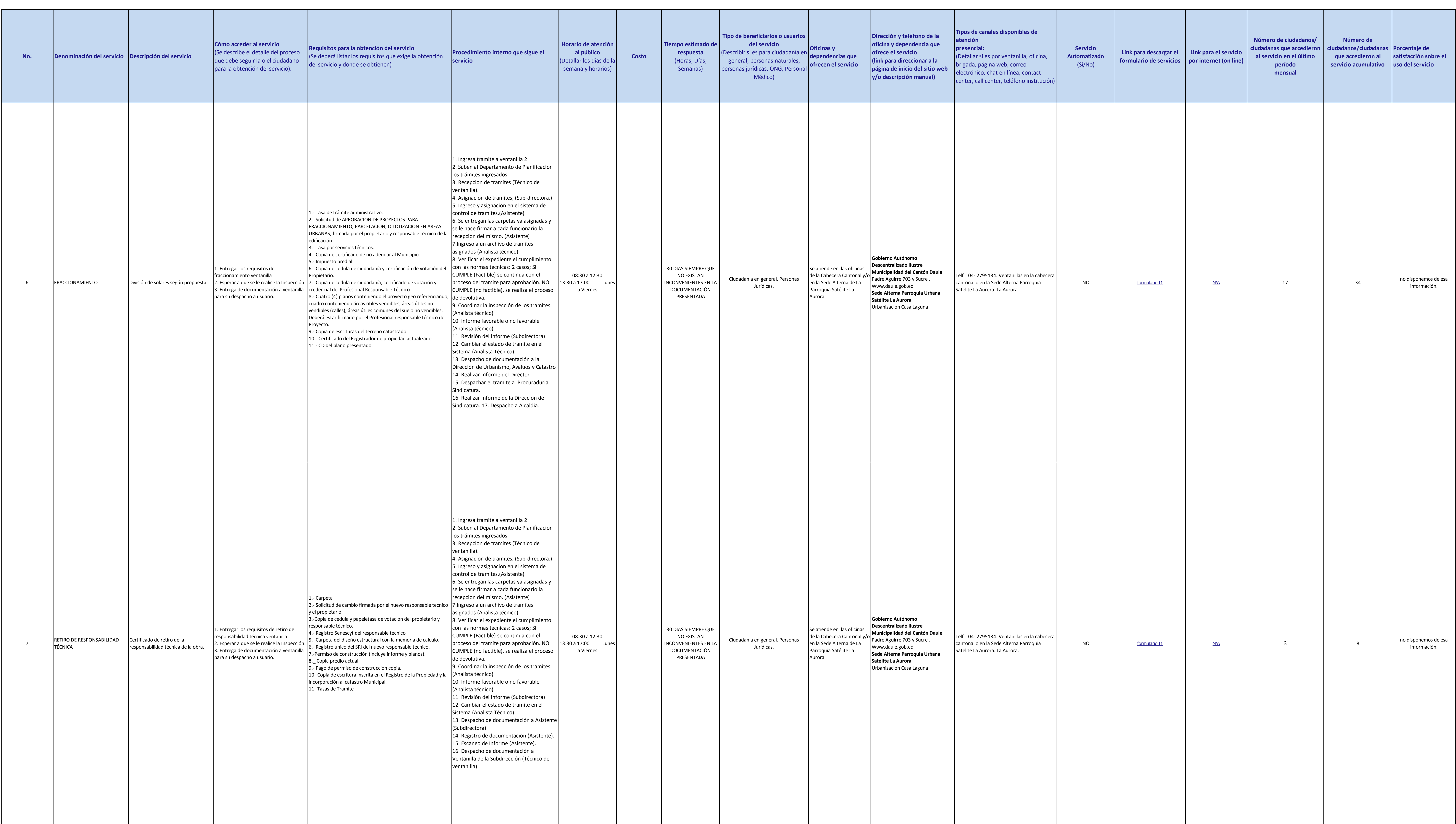

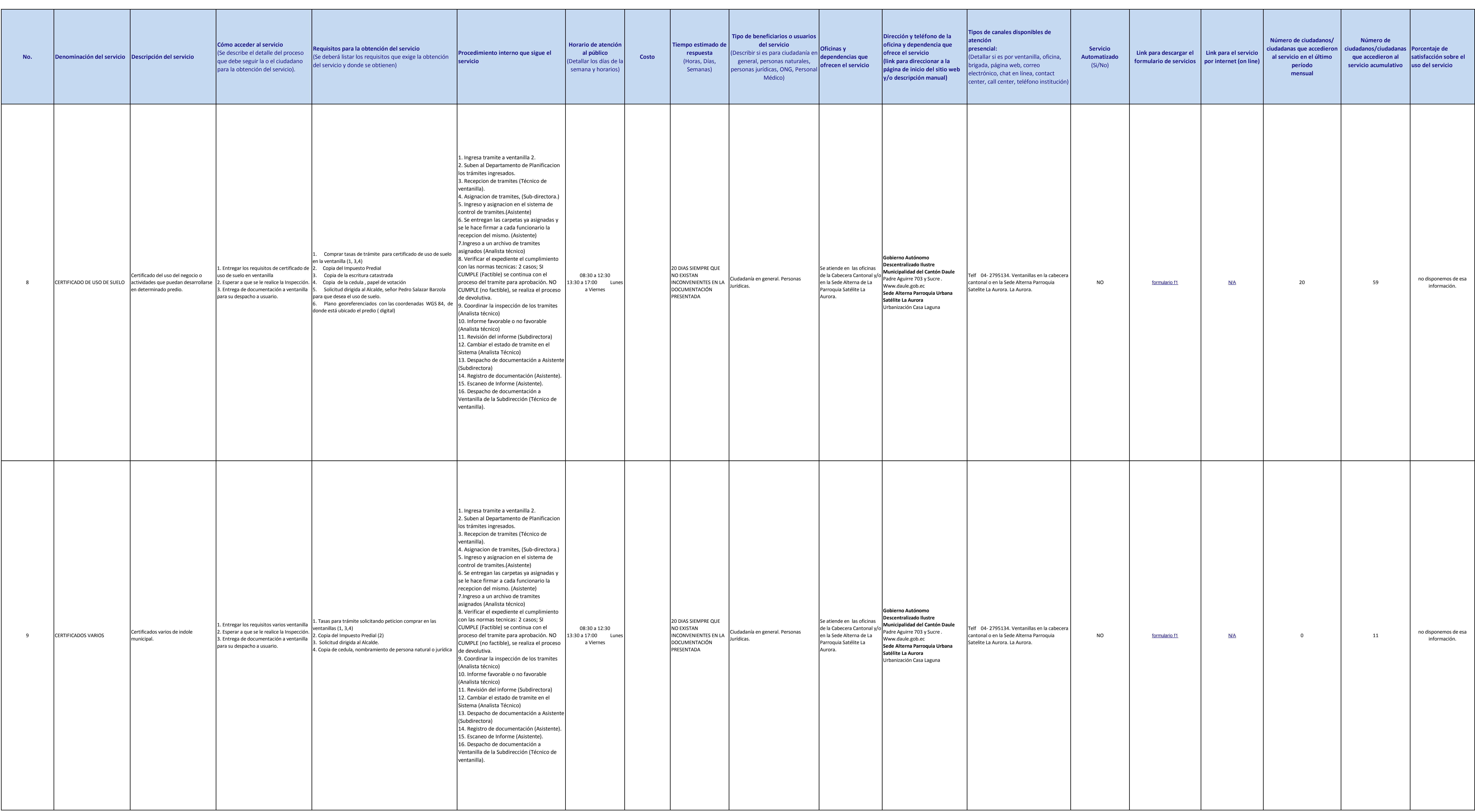

![](_page_4_Figure_6.jpeg)

![](_page_4_Picture_953.jpeg)

![](_page_5_Picture_927.jpeg)

![](_page_6_Picture_1050.jpeg)

**Daule** &

![](_page_6_Figure_6.jpeg)

![](_page_7_Figure_6.jpeg)

![](_page_7_Picture_1084.jpeg)

![](_page_8_Figure_6.jpeg)

![](_page_8_Picture_1244.jpeg)

Dauie &

![](_page_9_Picture_1264.jpeg)

![](_page_10_Picture_1496.jpeg)

![](_page_11_Picture_1477.jpeg)

![](_page_12_Picture_1407.jpeg)

![](_page_12_Picture_1408.jpeg)

![](_page_13_Picture_1222.jpeg)

![](_page_14_Figure_14.jpeg)

![](_page_14_Picture_528.jpeg)

**NÚMERO TELEFÓNICO DEL O LA RESPONSABLE DE LA UNIDAD POSEEDORA DE LA INFORMACIÓN:** 04-2 796668 04 2 795134 04 2 795134 Extensiones 140, 141, 106, 115 , 123, 106, 108.